## Package 'card'

September 3, 2020

<span id="page-0-0"></span>Type Package

Title Cardiovascular and Autonomic Research Design

Version 0.1.0

Description Tools that can aid in the assessment of the autonomic regulation of cardiovascular physiology. The aims of this package are to: 1) study electrocardiography (both intervals and morphology) as extensions of signal processing, 2) study circadian rhythms and how it effects autonomic physiology, 3) assess clinical risk of autonomic dysfunction on cardiovascular health through the perspective of epidemiology and causality. The analysis of circadian rhythms through cosinor analysis are built upon the methods by Cornelissen (2014) <doi:10.1186/1742-4682-11-16> and Refinetti, Cornelissen, Halberg (2014) <doi:10.1080/09291010600903692>.

License MIT + file LICENSE

URL <https://github.com/asshah4/card>

BugReports <https://github.com/asshah4/card/issues>

Encoding UTF-8

LazyData true

RoxygenNote 7.1.0

**Depends**  $R (= 3.5.0)$ 

Imports utils, stats, sf, lutz, magrittr, ggplot2, tidyr, dplyr, purrr, tibble, readr, lubridate, stringr, rlang, survival, broom, hardhat, recipes, data.table, Hmisc, generics, methods, ggrepel

Suggests kableExtra, plyr, stargazer, knitr, rmarkdown, covr, testthat

VignetteBuilder knitr

NeedsCompilation no

Author Anish S. Shah [aut, cre, cph] (<https://orcid.org/0000-0002-9729-1558>)

Maintainer Anish S. Shah <asshah4@emory.edu>

Repository CRAN

Date/Publication 2020-09-03 07:52:10 UTC

## <span id="page-1-0"></span>R topics documented:

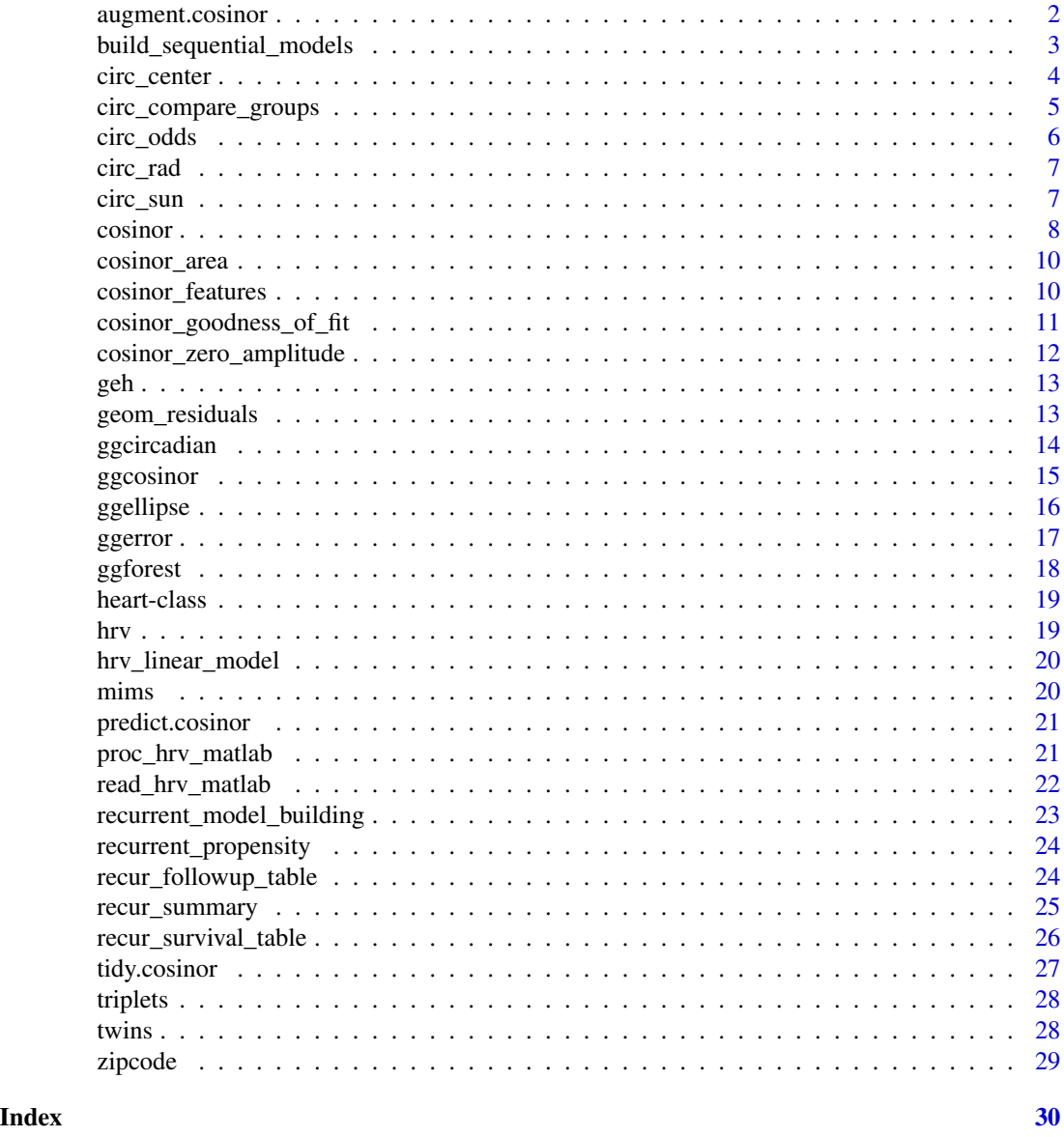

<span id="page-1-1"></span>augment.cosinor *Augment data with information from a* cosinor *object*

## Description

Augment accepts a cosinor model object and adds information about each observation in the dataset. This includes the predicted values in the .fitted column and the residuals in the .resid column. New columns always begin with a . prefix to avoid overwriting columns in original dataset.

#### <span id="page-2-0"></span>Usage

```
## S3 method for class 'cosinor'
augment(x, \ldots)
```
#### Arguments

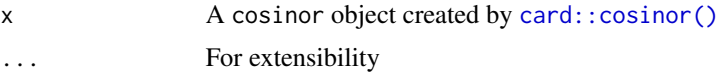

#### Value

a tibble object

## See Also

Other cosinor: [cosinor\(](#page-7-1)), [ggcosinor\(](#page-14-1))

build\_sequential\_models

*Model Building*

## Description

Simplify the process of building multiple models in a sequential order. This is particularly helpful in epidemiological cases of testing effect of additional parameters. Every parameter should be theoretically a part of the causal model for the exposure-outcome relationship.

#### Usage

```
build_sequential_models(formula, data, exposure = NULL, engine = "lm")
```
## Arguments

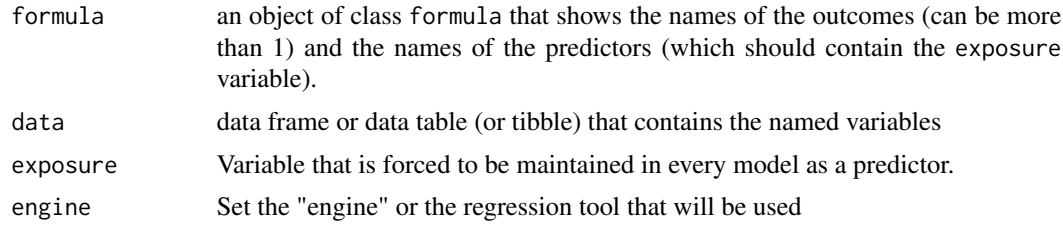

## Details

This is considering what is available with the modelr package and the tidymodels approach, and finding an in-between for the causality / epidemiology approach of building intentional, sequentional models. Expect changes in the process, and potential future dependencies on the tidymodels appraoches.

## <span id="page-3-0"></span>Value

A tidy tibble of models. Each one will likely be grouped by its outcome, and then with sequential columns using increased/additive models. Each model, in a tidy format, will have two additional columns.

- outcomes identifies which outcome was used for the specific regression
- covar number of covariates used in sequence of predictors given, with exposure always being placed in position 1

#### Examples

```
data(geh)
f \leftarrow \text{svg\_mag} + \text{qrs\_tang} \sim \text{lab\_hba1c} + \text{bmi}build_sequential_models(f, data = geh)
```
circ\_center *Center Time Around a Zeitgeiber*

#### Description

Based on a centering time point, shifts a vector to a "before" and "after" system to help align multiple individuals to a universal time, like the sunrise or any other appropriate [zeitgeiber.](https://en.wikipedia.org/wiki/Zeitgeber) Originally intended to expand upon the [card::circ\\_sun](#page-0-0) function.

#### Usage

```
circ_center(times, zeitgeiber)
```
## Arguments

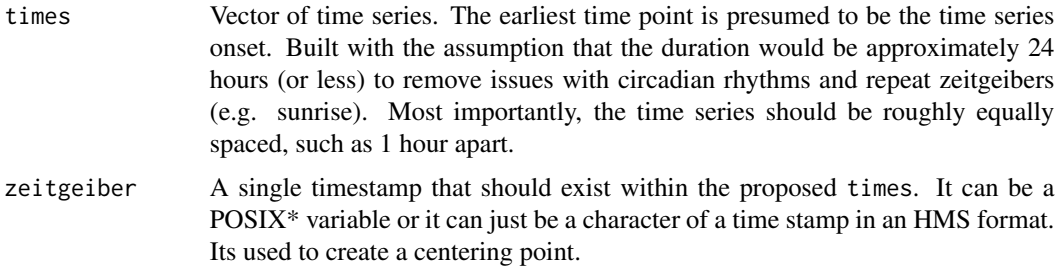

#### Value

Vector of centered times around zeitgeiber. Function guesses units of time based on time series that is input (e.g. duration / number of events). It returns a vector of relative time in guessed units as double, which allows centering around the zeitgeiber (Z=0).

## <span id="page-4-0"></span>circ\_compare\_groups 5

## Examples

```
data("twins")
df \leq subset(twins, patid == 7) # Single patient
times <- df$dyxtime
zeitgeiber <- as.POSIXct("2002-03-22 06:40:18", tz = "UTC")
df$zeit <- circ_center(times, zeitgeiber)
```
circ\_compare\_groups *Compare Repeated Measurements by Group*

## Description

Takes data and returns a summary table of continuous variable based on a categorical variable. This summary is repeat by time groups to help describe a circadian pattern.

## Usage

circ\_compare\_groups(data, x, y, time)

## Arguments

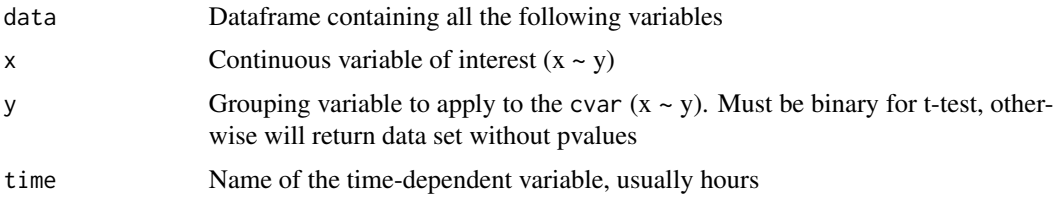

## Details

Applies a simple data transformation to identify the summary statistics of the data frame by the stated variables. Results in a mean, standard deviation, and standard error term. This data is also used for making a t-test based table, which can then also be graphed in [card::ggcircadian.](#page-0-0)

## Value

Returns a dataframe that has the time variable, the categorical variable, and the statistics (including p-value) of the continuous variable

#### Examples

```
data("twins")
circ\_compare\_groups(data = twins, x = "rDYX", y = "sad\_cat", time = "hour")
```
<span id="page-5-0"></span>

Creates an OR table for each time point of data given, initially applied to any grouping variable (particularly hour/time of day).

## Usage

circ\_odds(data, time, outcome, covar)

## Arguments

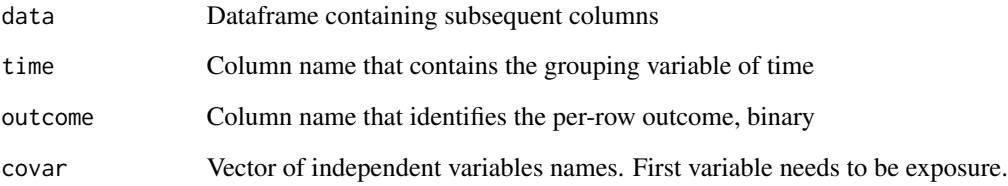

## Details

This function creates an OR table based on the covariate names supplied. It requires that there is an appropriate outcome variable selected. It performs a logistic regression. This model does not allow for conditioning variables (yet).

#### Value

A data frame of odds ratios

## Examples

```
# Data
data(twins)
# Create odds ratio tables by hour of day for covariate of interest
```

```
ot <- circ_odds(twins, "hour", "sad_bin", "rDYX")
```
<span id="page-6-0"></span>

Converts a time unit to radians given a known period. Allows for vectorization.

## Usage

circ\_rad(t, period)

## Arguments

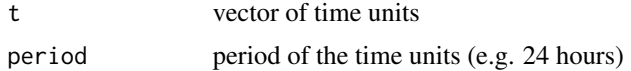

## Details

This function supports other centering functions to study time series.

## Value

Vector converted into radians

circ\_sun *Sunrise and Sunset Times*

## Description

Gets sunrise and sunset times based on date and location using the algorithm by the [United States](http://www.edwilliams.org/sunrise_sunset_algorithm.htm) [Naval Observatory.](http://www.edwilliams.org/sunrise_sunset_algorithm.htm) Uses the sensible default of official zenith for calculations. Requires geographic position in latitude and longitude to calculate sunrise or sunset. Uses the function [lutz::tz\\_lookup\\_coords.](#page-0-0)

## Usage

```
circ_sun(date, lat, lon, zenith = "official", sunset = FALSE)
```
#### Arguments

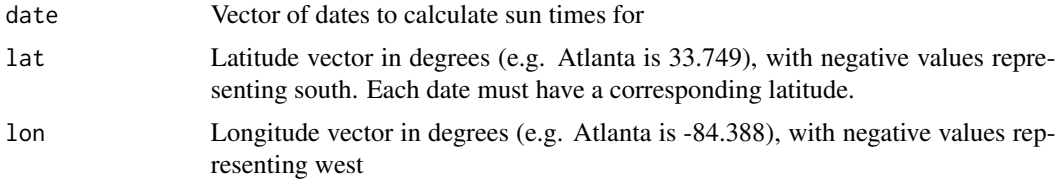

<span id="page-7-0"></span>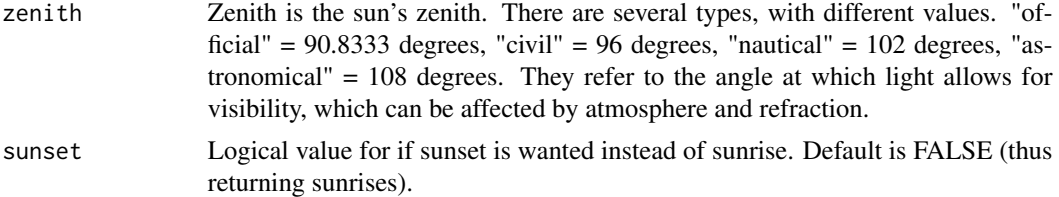

#### Value

Returns vector of sunrise/sunset times based on the date and location given. The time zone offset is included for the time zone represented by the latitude/longitude. The vector always returns UTC, but it has actually been corrected to the appropriate time-zone. Can use as.character() to strip the time zone away.

#### Examples

```
data("twins")
twins$lat <- 33.749
twins$lon <- -84.388
```

```
# Using latitude/longitude from Atlanta, GA, USA
twins$sunrise <- circ_sun(twins$date, twins$lat, twins$lon)
```
<span id="page-7-1"></span>

cosinor *Fit a* cosinor

#### Description

cosinor() fits a regression model of a time variable to a continuous outcome use trigonometric features. This approaches uses the linearization of the parameters to assess their statistics and distribution.

#### Usage

```
cosinor(t, \ldots)## Default S3 method:
cosinor(t, \ldots)## S3 method for class 'data.frame'
cosinor(t, y, tau, population = NULL, ...)## S3 method for class 'matrix'
cosinor(t, y, tau, population = NULL, ...)## S3 method for class 'formula'
cosinor(formula, data, tau, population = NULL, ...)
```

```
## S3 method for class 'recipe'
cosinor(t, data, tau, population = NULL, ...)
```
## Arguments

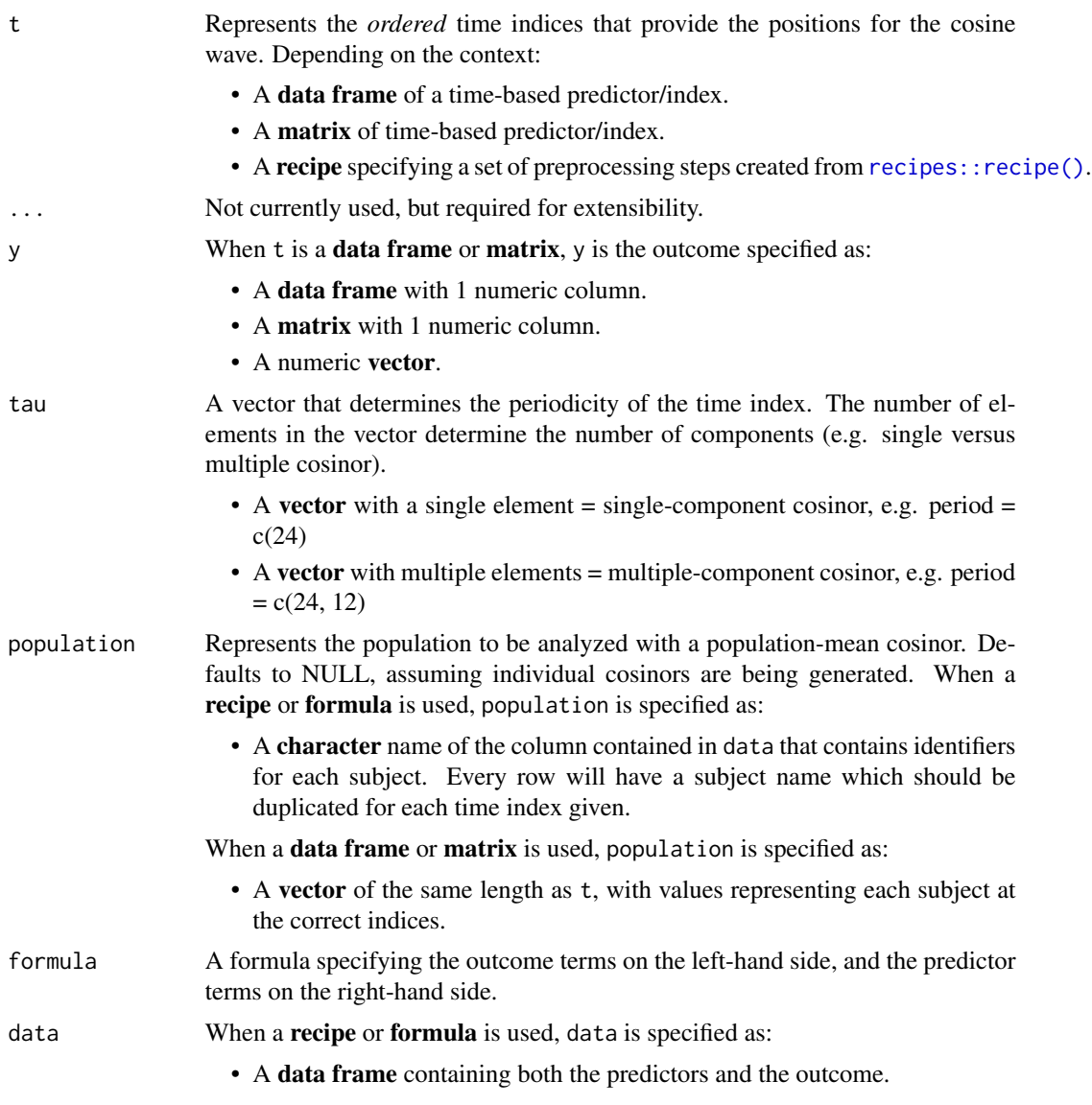

## Value

A cosinor object.

## See Also

Other cosinor: [augment.cosinor\(](#page-1-1)), [ggcosinor\(](#page-14-1))

#### Examples

```
# Data setup
data("twins")
# Formula interface
model \leq cosinor(rDYX \sim hour, twins, tau = 24)
```
cosinor\_area *Area of Ellipse*

#### Description

Formulas for creating the area of the ellipse to identify confidence intervals, direction, and graphing purposes.

#### Usage

```
cosinor_area(object, level = 0.95, ...)
```
#### Arguments

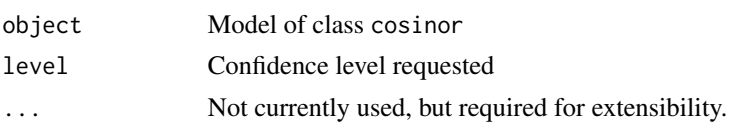

## Value

Area of potential cosinor for graphical analysis as matrix stored in a list.

cosinor\_features *Multiple Component Cosinor Features*

## Description

Extract the special/global features of a multiple component cosinor. In a multiple component model, there are specific parameters that are not within the model itself, but must be extracted from the model fit. When extracted, can be used to improve the plot of a multiple component cosinor. However, this is only possible if the cosinor is harmonic (see details). For single-component models, the orthophase is the same as the acrophase and the global amplitude

- Global Amplitude  $(Ag)$  = the overall amplitude is defined as half the difference between the peak and trough values
- Orthophase  $(Po)$  = the lag until the peak time
- Bathyphase  $(Pb)$  = the lag until the trough time

<span id="page-9-0"></span>

#### <span id="page-10-0"></span>Usage

```
cosinor_features(object, population = TRUE, ...)
```
#### Arguments

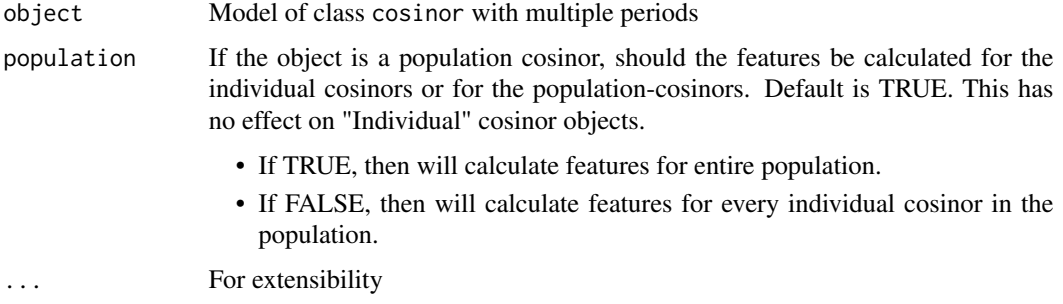

## Details

These calculations can only occur if the periods of the cosinor are harmonic - as in, the longest period is a integer multiple of the smallest period (known as the fundamental frequency). Otherwise, these statistics are not accurate or interpretable.

#### Value

When returning the cosinor features for a single model, will return an object of class list. When returning the cosinor features for every individual in a population cosinor, will return an object of class tibble.

## Examples

```
data(twins)
model \leq cosinor(rDYX \sim hour, twins, c(24, 8), "patid")
results <- cosinor_features(model, population = FALSE)
head(results)
```
cosinor\_goodness\_of\_fit *Goodness of Fit of Cosinor*

## Description

Goodness of fit of a cosinor from data that has multiple collections at different timepoints or from multiple cycles. The RSS is partitioned into pure error (SSPE) and lack of fit (SSLOF). An F-test compares the SSPE and SSLOF to detect appropriateness of model.

 $SSLOF = RSS - SSPE$ 

$$
SSPE = \sum_{i} \sum_{l} (Y_{il} - \overline{Y}_{i})^{2}
$$

<span id="page-11-0"></span>The fitted values for each time point are:

$$
\overline{Y}_i = \frac{\sum_l Y_{il}}{n_i}
$$

## Usage

cosinor\_goodness\_of\_fit(object, level = 0.95, ...)

## Arguments

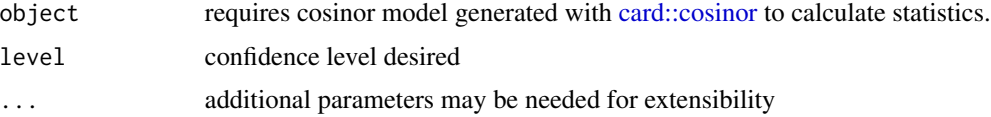

## Value

f-statistic as result of goodness of fit

```
cosinor_zero_amplitude
```
*Zero Amplitude Test*

## Description

Zero amplitude test assesses how well the circadian pattern fits the data, essentially detecting the present of a rhythm to the data.

#### Usage

```
cosinor_zero_amplitude(object, level = 0.95)
```
## Arguments

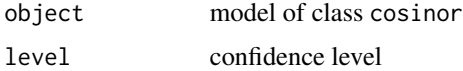

## Value

Returns a list of test statistics, as well prints out a report of analysis.

<span id="page-12-0"></span>

Used in the model-building examples for repeat testing.

## Usage

geh

## Format

A tibble

geom\_residuals *Plotting Residual of a Model*

## Description

geom\_residuals makes a diagnostic plot of residuals versus fitted data for linear models. Does not yet accept logistic models

## Usage

```
geom_residuals(model)
```
## Arguments

model Model to be analyzed, currently only accepts linear models.

## Details

Generate residuals versus fitted plot. Functions as an additional geom layer on ggplot. Models must be linear/gaussian in nature. Covariates can be included in the model.

#### Value

Returns a ggplot object of geom type, other layers can be added on as seen in example.

<span id="page-13-0"></span>

Converts the output of [card::circ\\_compare\\_groups](#page-0-0) into a complex geom that is broken down by time/hour and HRV (or any other continuous variable). Each hour is then separated by the grouping variable.

#### Usage

```
ggcircadian(
 data,
 outcome,
 time = "hour",
 mean = "mean",n = "n",sd = "sd",se = "se",pval = "pval"
)
```
## Arguments

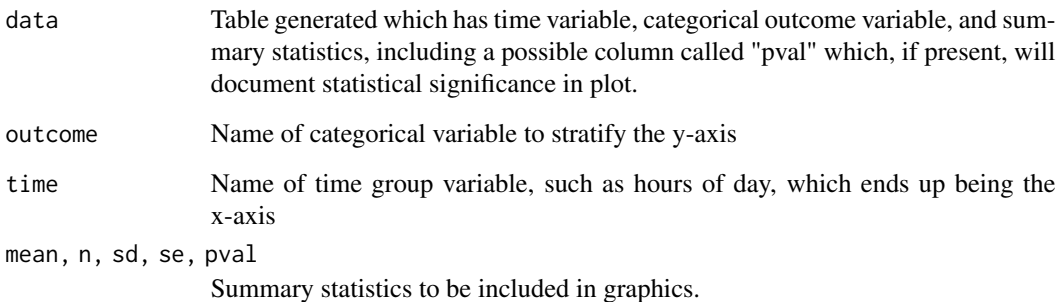

#### Details

Currently creates a ggplot that shows a error bar and point estimate of values by group (e.g. clinical status). If t-test values are available in the data frame, shows points of significance.

## Value

Returns a ggplot object of geom type, other layers can be added on as seen in example.

#### <span id="page-14-0"></span>ggcosinor and the set of the set of the set of the set of the set of the set of the set of the set of the set of the set of the set of the set of the set of the set of the set of the set of the set of the set of the set of

#### Examples

```
# Data
data(twins)
tbl <- circ_compare_groups(twins, "rDYX", "sad_cat", "hour")
# Plot
library(ggplot2)
ggcircadian(tbl, outcome = "sad_cat") +
 labs(title = "Example") +
 scale_color_viridis_d(option = "A", begin = 0.0, end = 0.75)
```
<span id="page-14-1"></span>ggcosinor *ggplot of cosinor model*

#### Description

ggplot of cosinor model that can visualize a variety of cosinor model subtypes, including singlecomponent, multiple-component, individual, and population cosinor models, built using [card::cosinor.](#page-0-0) For single component cosinor, the following values are plotted:

- M = midline estimating statistic of rhythm
- $A =$ amplitude
- $P = phi$  or acrophase (shift from 0 to peak)

If using a multiple-component cosinor, the terms are different. If the periods or frequencies resonate or are harmonic, then the following are calculated. If the periods are not harmonic, the values are just descriptors of the curve.

- M = midline estimating statistic of rhythm
- $Ag = global amplitude$ , which is the distance between peak and trough (this is the same value as the amplitude from single component)
- Po = orthophase (the equivalent of the acrophase in a single component), the lag time to peak value
- Pb = bathyphase, the lag time to trough value

#### Usage

```
ggcosinor(object, labels = TRUE, ...)
```
#### Arguments

object Model of class cosinor. If instead of a single cosinor model, multiple objects are to be plotted, can provide a list of cosinor models. Plotting multiple models simultaneously is preferred if the outcome variable is similar in scale.

<span id="page-15-0"></span>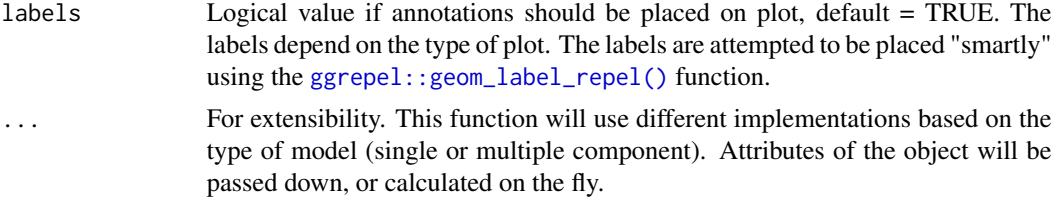

## Value

Object of class ggplot that can be layered

#### See Also

Other cosinor: [augment.cosinor\(](#page-1-1)), [cosinor\(](#page-7-1))

## Examples

```
data(triplets)
m1 <- cosinor(rDYX \sim hour, twins, tau = 24)
m2 \leq -\cosh(n\text{D}Y) \leq \text{hour}, \text{ twins}, \text{tau} = c(24, 12)ggcosinor(m1, labels = FALSE)
ggcosinor(m2)
ggcosinor(list(single = m1, multiple = m2))
```
ggellipse *Graphical Assessment of Amplitude and Acrophase*

## Description

This is a ggplot-styled graphical representation of the ellipse region generated by the cosinor analysis. It requires the same data used by cosinor model to be fit with the model [card::cosinor.](#page-0-0) This includes the amplitude, acrophase,

## Usage

```
ggellipse(object, level = 0.95, ...)
```
#### Arguments

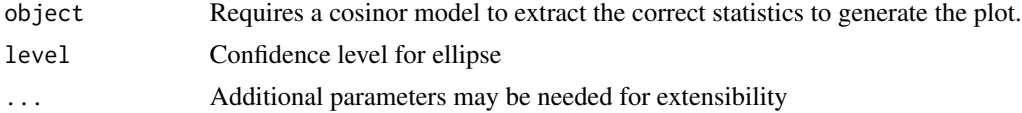

## Value

Object of class ggplot to help identify confidence intervals

#### <span id="page-16-0"></span>ggerror that the set of the set of the set of the set of the set of the set of the set of the set of the set of the set of the set of the set of the set of the set of the set of the set of the set of the set of the set of

#### Examples

```
data("twins")
m \le -\cosinor(rDYX - hour, twins, tau = 24)ggellipse(m)
```
ggerror *Plotting Error of Models*

## Description

Creates a ggplot geom that can be extended and accept other ggplot layers. Shows residual error from the regression mean for different types of regression models.

## Usage

ggerror(model)

## Arguments

model Model to be analyzed. The function will detect what type of family the model is (e.g. linear = "gaussian", logistic = "binomial") and plot the appropriate type of model.

## Details

Generate residuals for models. Currently accepts only linear models. Does not account for covariates yet, although may be able to do this in the future.

## Value

Returns a ggplot object of geom type, other layers can be added on as seen in example.

## Examples

```
data("twins")
model <- lm(beck_total ~ HR, data = subset(twins, hour == 7))
ggerror(model)
```
<span id="page-17-0"></span>

Creates an OR plot for each hour of data given. Its a ggplot format so additional variables, like titles, can be added in.

## Usage

 $ggforest(ot, time = "time", or = "OR", lower = "Lower", upper = "Upper")$ 

## Arguments

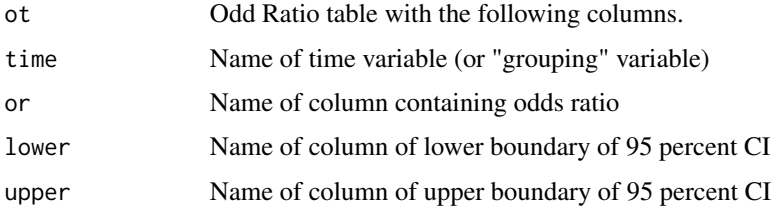

#### Details

This function creates a forest plot using the OR developed by the [card::circ\\_odds](#page-0-0) function in this package. By default, it takes the output, which is a tibble named "ot", and will generate a forest plot based on the grouping variable (default is time of day). Original data can be restricted or the hours can be reduced).

## Value

A ggplot of forest plot that can be extended. Default theme is minimal and default color scheme is viridis.

#### Examples

```
# Data
data(twins)
ot <- circ_odds(twins, "hour", "sad_bin", "rDYX")
# Plot
library(ggplot2)
ggforest(ot) +
  labs(title = "Example") +
  scale_color_viridis_c(option = "A")
```
<span id="page-18-0"></span>heart-class heart *class*

#### Description

heart is an S4 class that serves as an object that holds together different components that represent the anatomical heart. A heart object allows for storing clinical information about a patient together, which may more readily allow for analytical approaches to be developed. The heart has plumbing (the coronary arteries), electricity (the nerves), and walls (cardiac chambers). The slots represent these objects.

#### Slots

pipes the epicardial and resistance vessels

electric the conduction system of nerves

structural the cardiac chambers and valves

hrv *Output from MATLAB HRV Toolbox*

## Description

Data is a single patient data output from HRV Toolbox. It contains granular data of calculated HRV in 5-second sliding windows.

## Usage

hrv

## Format

An tibble data frame

<span id="page-19-0"></span>hrv\_linear\_model *HRV Linear Modeling*

## Description

hrv\_linear\_model Linear models for each HRV measure.

#### Usage

hrv\_linear\_model(data, covar, hrv, prop.weight = FALSE)

## Arguments

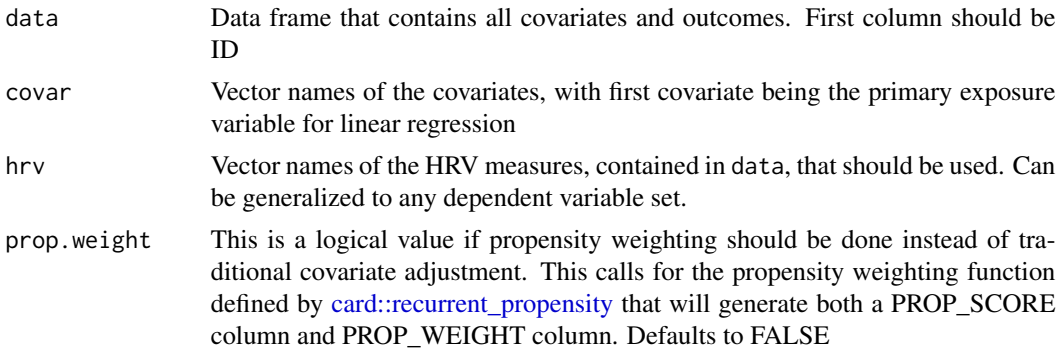

## Details

Linear models built with dependent variable being the HRV measures (e.g. HF, LF, SDNN, etc). Allows for covariates to be included as available.

## Value

List of models with names

mims *Recurrent event sample data*

#### Description

Data is from a outcomes study on cardiovascular outcomes. It contains the first visit date, the last known date, and times of various events that have happened. They document death at right censoring as well. These events are non-ordered.

#### Usage

mims

## <span id="page-20-0"></span>predict.cosinor 21

## Format

An tibble data frame

predict.cosinor *Predict from a* cosinor

## Description

Predict from a cosinor

## Usage

```
## S3 method for class 'cosinor'
predict(object, new_data, type = "numeric", ...)
```
## Arguments

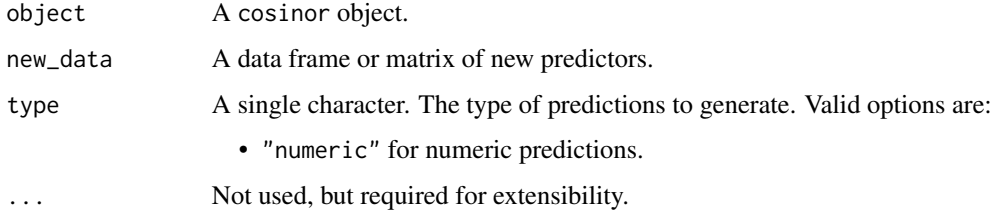

#### Value

A tibble of predictions. The number of rows in the tibble is guaranteed to be the same as the number of rows in new\_data.

proc\_hrv\_matlab *Process Toolbox HRV*

## Description

Takes the output from HRV Toolbox and converts it for analysis. Uses the package [data.table::fread\(\)](#page-0-0) for reading in data due to size/speed.

#### Usage

proc\_hrv\_matlab(loc, name, time = 3600)

## <span id="page-21-0"></span>Arguments

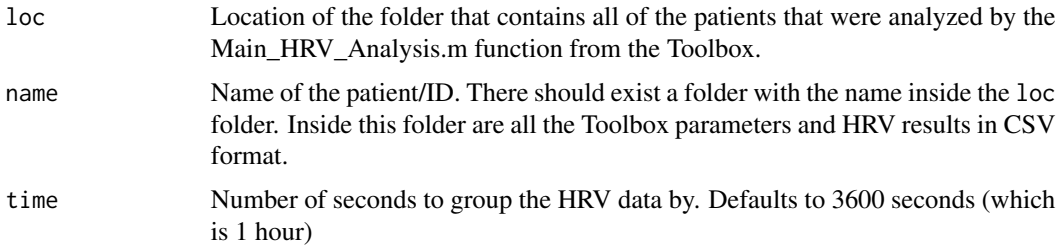

## Details

The data is taken sequentially (sliding windows), and summarized over the course of certain time lengths. The data comes in a standardized pattern from the toolbox. It requires processing due to its large file sizes (e.g. 24 hours of data for a single patient can be up to 2 MB in size).

## Value

Data frame of HRV summarized by the grouping variable (e.g. 3600 seconds = 1 hour). Also returns an additional column of percent missing (e.g. 20.0% missing data) by time group.

read\_hrv\_matlab *Read in Toolbox HRV*

## Description

Takes the output from HRV Toolbox and reads it in for an individual patient. Unlike [card::proc\\_hrv\\_matlab,](#page-0-0) this does not process or summarize the data, it just reads it the raw analysis. Uses the package [data.table::fread\(\)](#page-0-0) for reading in data due to size/speed.

#### Usage

```
read_hrv_matlab(loc, name)
```
#### Arguments

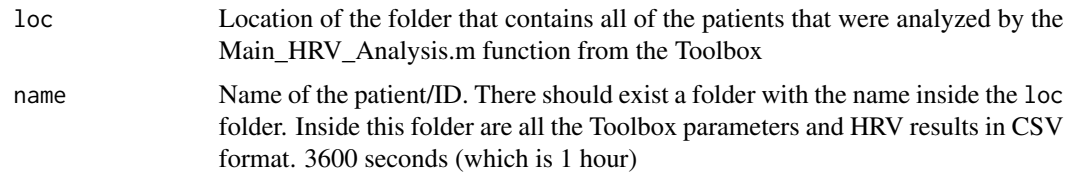

#### Details

The data is taken sequentially (sliding windows), and is not processed. It is reported and is likely a large file.

## <span id="page-22-0"></span>Value

Data frame of HRV summarized by the grouping variable (e.g. 3600 seconds = 1 hour). Also returns an additional column of percent missing (e.g. 20.0% missing data) by time group.

recurrent\_model\_building

*Recurrent Event Sequential Model Building*

## Description

Takes a different covariate groups to generate several models for recurrent event survival analyses.

#### Usage

```
recurrent_model_building(data, covar.builds, model.type, prop.scores = NULL)
```
## Arguments

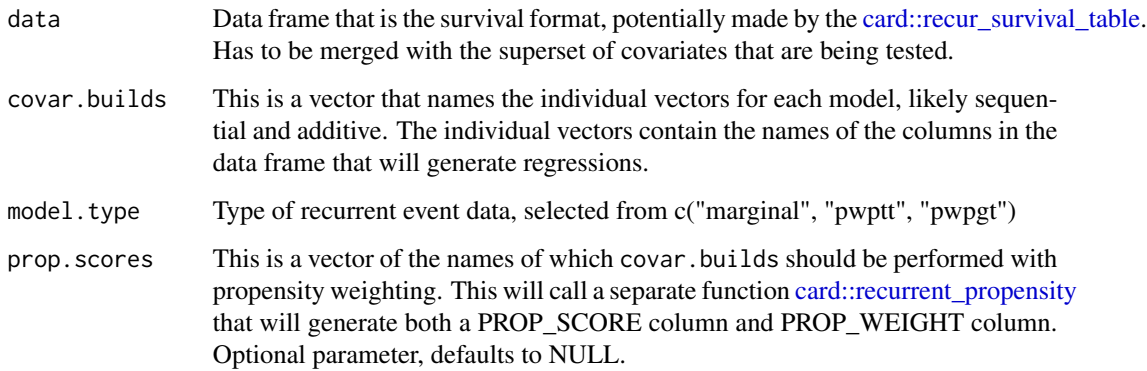

## Details

Using the survival models in different types (e.g. marginal, PWP, etc), to create Cox regressions that are in a sequential order. Using the covariates given, will create the models on the fly. Need to specify model type and provide data in a certain format.

## Value

List of models in sequential order.

<span id="page-23-0"></span>recurrent\_propensity *Propensity Score Weighting*

#### Description

recurrent\_propensity Adds propensity score to any data set that is being regressed upon.

## Usage

```
recurrent_propensity(data, vars)
```
#### Arguments

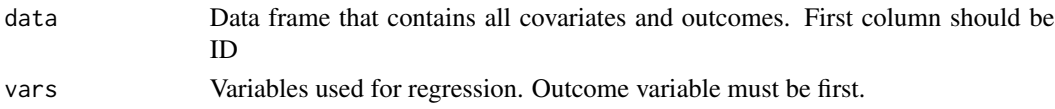

## Details

Using a logistic regression, will take covariates and create propensity scores, and adds the weights. Uses the standard logistic regression to evaluate the propensity score.

#### Value

Returns a modified table from what was originally given with the new columns propensity scores. Essentially original df + 2 columns.

recur\_followup\_table *Initial and Final Visit Table*

## Description

Makes a before/after dataset using a unique ID that follows patients between studies, to allow for comparison over time.

#### Usage

```
recur_followup_table(data, studyid, keyid, date)
```
#### Arguments

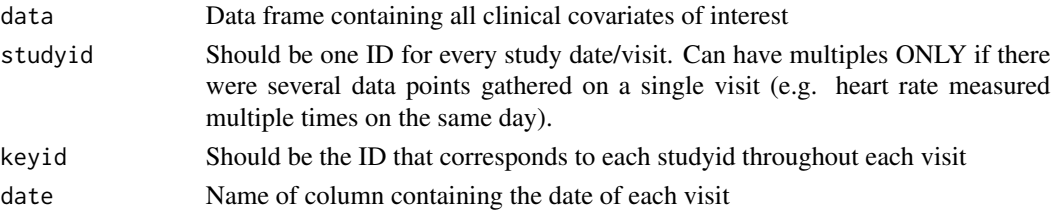

## <span id="page-24-0"></span>Details

Currently functions by taking two input IDs, one being a ID that is the same between studies (a true key ID) and an ID that is unique to that study itself. It will arrange by dates, and and slice data into an initial visit and the most recent visit. Each row should have a KEY ID and a STUDY ID. The data is in a long format, such that the STUDY IDs are unique / not duplicated.

#### Value

Returns list of initial and most recent data sets. These can easily be merged after with any naming nomenclature as chosen, or with any merging keys as chosen (in case there are several merging variables, like keyid + hour of day for circadian data).

recur\_summary *Recurrent Event Summary Table by Group*

## Description

recur\_summary Creates a table with summary of recurrent events

#### Usage

```
recur_summary(data, covar)
```
#### Arguments

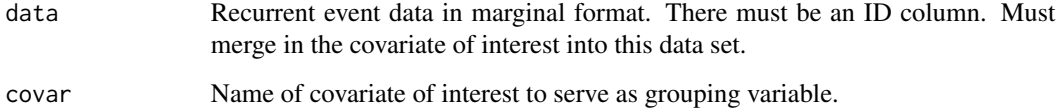

#### **Details**

This function allows for taking the output of [card::recur\\_survival\\_table](#page-0-0) marginal format repeat event data, and creates a summary table that describes the number of events by strata/event.

## Value

Summary table by grouping variable, can be placed into a latex environment with kableExtra. Assumes that death events may be present when most recent non-EVENT has status 1.

<span id="page-25-0"></span>recur\_survival\_table *Recurrent Survival Data Format*

#### Description

Reformats recurrent event data (wide) into different models for survival analysis, but can also be used for simple survival analysis tables as well. Importantly, for large datasets, this function will show significant slow-down since it uses an intuitive approach on defining the datasets. Future iterations will create a vectorized approach that should provide performance speed-ups.

- For recurrent events, the final censoring event can include death, or can be ignored if its not considered a failure event.
- For simple survival analysis, death censoring should be left as NULL, and the event (e.g. "date\_of\_death"), should be used as a single event.dates parameter. The function will do the rest.

## Usage

```
recur_survival_table(
  data,
  id,
  first,
  last,
  event.dates,
  model.type,
  death = NULL
```
#### )

## Arguments

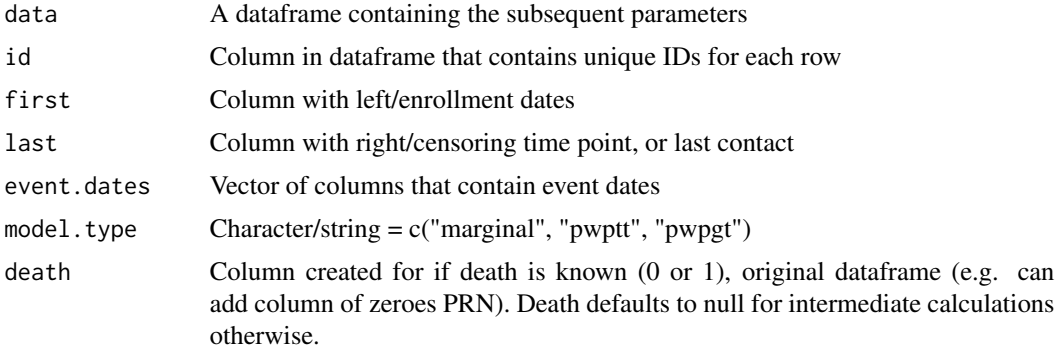

## Details

This function takes every data event date, and creates several types of recurrent event tables. It orders the data chronologically for repeat events. Currently does marginal and conditional A and B models. The large

## <span id="page-26-0"></span>tidy.cosinor 27

## Value

A data frame organized into a survival table format

#### Examples

```
# Data
data("mims")
# Parameters
id <- "patid"
first <- "first_visit_date_bl"
last <- "ldka"
event.dates <- c("mi_date_1", "mi_date_2", "mi_date_3")
model.type <- "marginal"
death <- "DEATH_CV_YN"
# Run analysis
tbl <- recur_survival_table(
  mims, id, first, last, event.dates, model.type, death
)
```
tidy.cosinor *Tidy a(n) cosinor object*

#### Description

Tidy summarizes information about the components of a cosinor model.

## Usage

```
## S3 method for class 'cosinor'
tidy(x, conf.int = FALSE, conf.level = 0.95, ...)
```
## Arguments

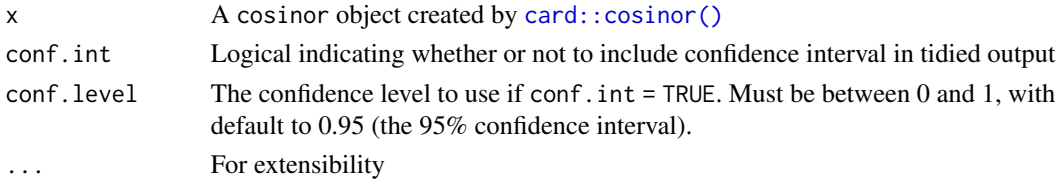

## Details

cosinor objects do not necessarily have a T-statistic as the standard error is not based on a mean value, but form a joint-confidence interval. The standard error is generated using Taylor series expansion as the object is a subspecies of harmonic regressions.

## <span id="page-27-0"></span>Value

a tibble object

triplets *Hourly time series data with clinical covariates*

## Description

Clinical data is also available for visualization and comparison. Other HRV measures are used here for comparison and testing out functions.

## Usage

triplets

## Format

An tibble data frame

twins *Hourly time series data with clinical covariates*

## Description

Data is from an algorithm that generates a summary HRV measure using the Poincare phase-space plot, generated from kurtoses of the x and y axis. Clinical data is also available for visualization and comparison. There are repeat rows for each hour that Dyx was taken.

#### Usage

twins

## Format

An tibble data frame

<span id="page-28-0"></span>

This is a dataset from the archived/orphaned zipcode package.

## Usage

zipcode

## Format

A data frame with character vector zipcodes and latitude/longitude

# <span id="page-29-0"></span>Index

∗ cosinor augment.cosinor, [2](#page-1-0) cosinor, [8](#page-7-0) ggcosinor, [15](#page-14-0) ∗ datasets geh, [13](#page-12-0) hrv, [19](#page-18-0) mims, [20](#page-19-0) triplets, [28](#page-27-0) twins, [28](#page-27-0) zipcode, [29](#page-28-0) augment.cosinor, [2,](#page-1-0) *[9](#page-8-0)*, *[16](#page-15-0)* build\_sequential\_models, [3](#page-2-0) card::circ\_compare\_groups, *[14](#page-13-0)* card::circ\_odds, *[18](#page-17-0)* card::circ\_sun, *[4](#page-3-0)* card::cosinor, *[12](#page-11-0)*, *[15,](#page-14-0) [16](#page-15-0)* card::cosinor(), *[3](#page-2-0)*, *[27](#page-26-0)* card::ggcircadian, *[5](#page-4-0)* card::proc\_hrv\_matlab, *[22](#page-21-0)* card::recur\_survival\_table, *[23](#page-22-0)*, *[25](#page-24-0)* card::recurrent\_propensity, *[20](#page-19-0)*, *[23](#page-22-0)* circ\_center, [4](#page-3-0) circ\_compare\_groups, [5](#page-4-0) circ\_odds, [6](#page-5-0) circ\_rad, [7](#page-6-0) circ\_sun, [7](#page-6-0) cosinor, *[3](#page-2-0)*, [8,](#page-7-0) *[16](#page-15-0)* cosinor\_area, [10](#page-9-0) cosinor\_features, [10](#page-9-0) cosinor\_goodness\_of\_fit, [11](#page-10-0) cosinor\_zero\_amplitude, [12](#page-11-0) data.table::fread(), *[21,](#page-20-0) [22](#page-21-0)* geh, [13](#page-12-0) geom\_residuals, [13](#page-12-0) ggcircadian, [14](#page-13-0)

ggcosinor, *[3](#page-2-0)*, *[9](#page-8-0)*, [15](#page-14-0) ggellipse, [16](#page-15-0) ggerror, [17](#page-16-0) ggforest, [18](#page-17-0) ggrepel::geom\_label\_repel(), *[16](#page-15-0)* heart-class, [19](#page-18-0) hrv, [19](#page-18-0) hrv\_linear\_model, [20](#page-19-0) lutz::tz\_lookup\_coords, *[7](#page-6-0)* mims, [20](#page-19-0) predict.cosinor, [21](#page-20-0) proc\_hrv\_matlab, [21](#page-20-0) read\_hrv\_matlab, [22](#page-21-0) recipes::recipe(), *[9](#page-8-0)* recur\_followup\_table, [24](#page-23-0) recur\_summary, [25](#page-24-0) recur\_survival\_table, [26](#page-25-0) recurrent\_model\_building, [23](#page-22-0) recurrent\_propensity, [24](#page-23-0) tidy.cosinor, [27](#page-26-0) triplets, [28](#page-27-0) twins, [28](#page-27-0) zipcode, [29](#page-28-0)